### **CSE508** Network Security

#### **Email** 4/11/2016

Michalis Polychronakis

**Stony Brook University** 

# **Email Overview**

**MUA: Mail User Agent** 

Thunderbird, webmail, Pine,  $\dots$ 

**MSA: Mail Submission Agent** 

**SMTP** (port 587) Often same as initial MTA

**MTA: Mail Transfer Agent** 

**SMTP** (port 25)

**MDA: Mail Delivery Agent** 

**IMAP** (port 143), POP3 (port 110),  $local, ...$ 

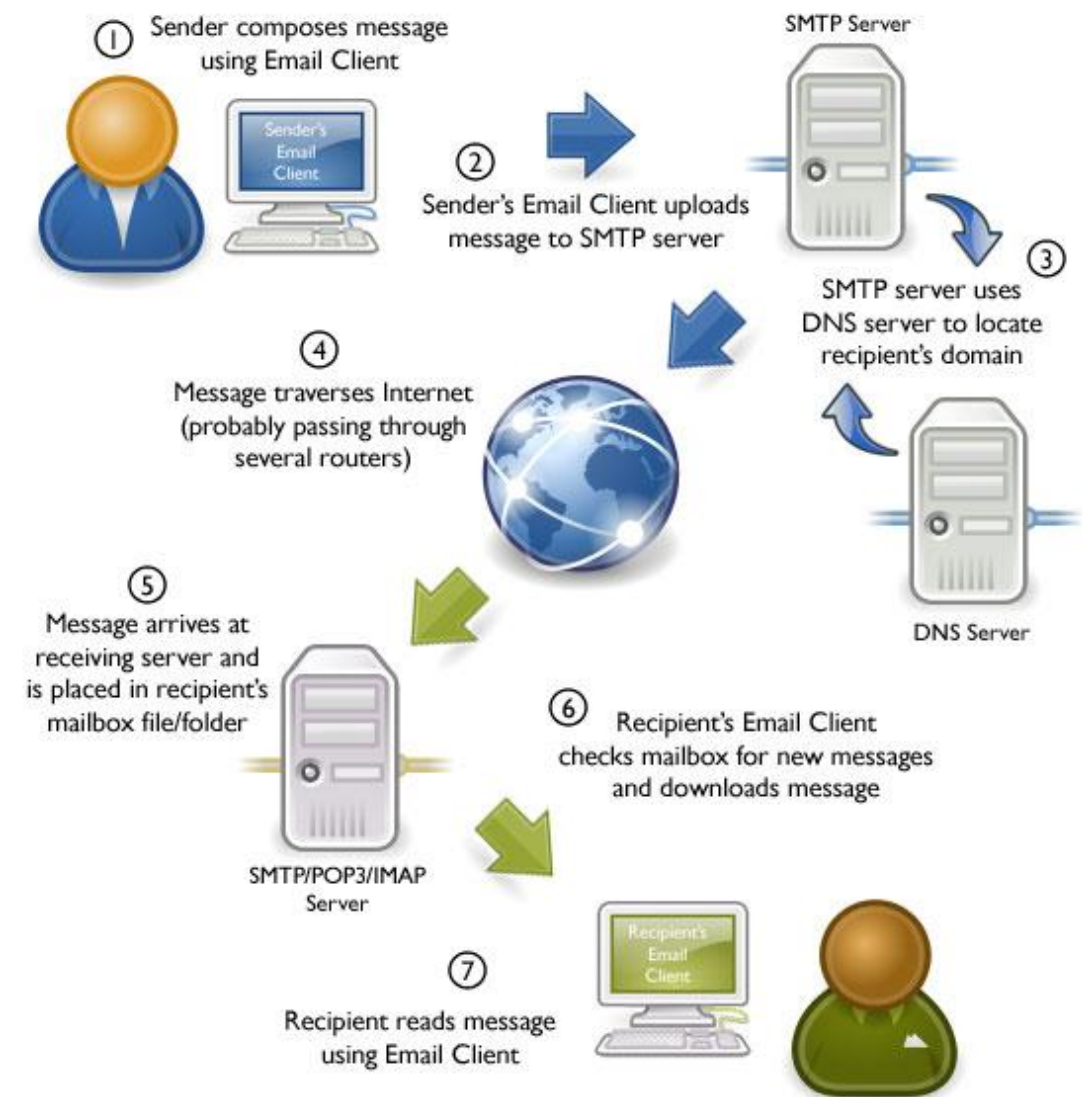

@2010 OnlyMyEmail Inc. (ww.OnlyMyEmail.com) with many thanks to the Gnome project (www.gnome.org) for the images

Typical flow: MUA  $\Rightarrow$  MSA  $\Rightarrow$  MTA  $\Rightarrow$  ...  $\Rightarrow$  MTA  $\Rightarrow$  MDA  $\Rightarrow$  MUA

#### **SMTP Transport Example**

```
S: 220 smtp.example.com ESMTP Postfix
C: HELO relay.example.org
S: 250 Hello relay.example.org, I am glad to meet you
C: MAIL FROM:<bob@example.org>
S: 250 Ok
C: RCPT TO:<alice@example.com>
S: 250 Ok
C: RCPT TO:<theboss@example.com>
S: 250 Ok
C: DATA
S: 354 End data with <CR><LF>.<CR><LF>
C: From: "Bob Example" <bob@example.org>
C: To: "Alice Example" <alice@example.com>
C: Cc: theboss@example.com
C: Date: Tue, 15 January 2008 16:02:43 -0500
C: Subject: Test message
C:
C: Hello Alice.
C: This is a test message with 5 header fields and 4 lines in the message body.
C: Your friend,
C: Bob
C:S: 250 Ok: queued as 12345
C: QUIT
S: 221 Bye
```
# **Email/Messaging Security and Privacy Goals**

Protect message content

Verify communicating parties' identities

Fight spam

(subject of future lecture)

# Fight phishing

(subject of future lecture)

Hide communication patterns

(subject of future lecture)

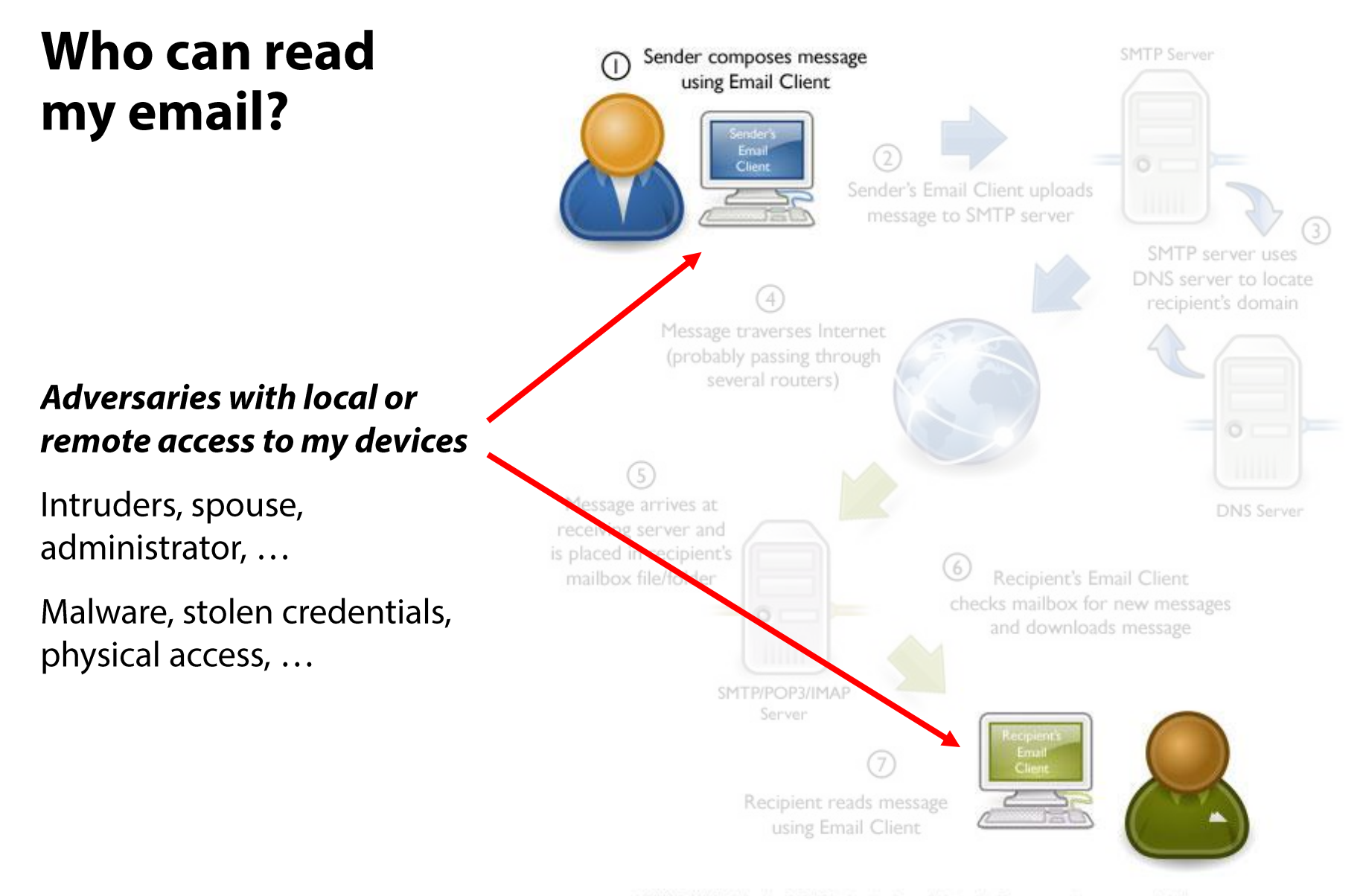

<sup>@2010</sup> OnlyMyEmail Inc. (ww.OnlyMyEmail.com) with many thanks to the Gnome project (www.gnome.org) for the images

## Who can read my email?

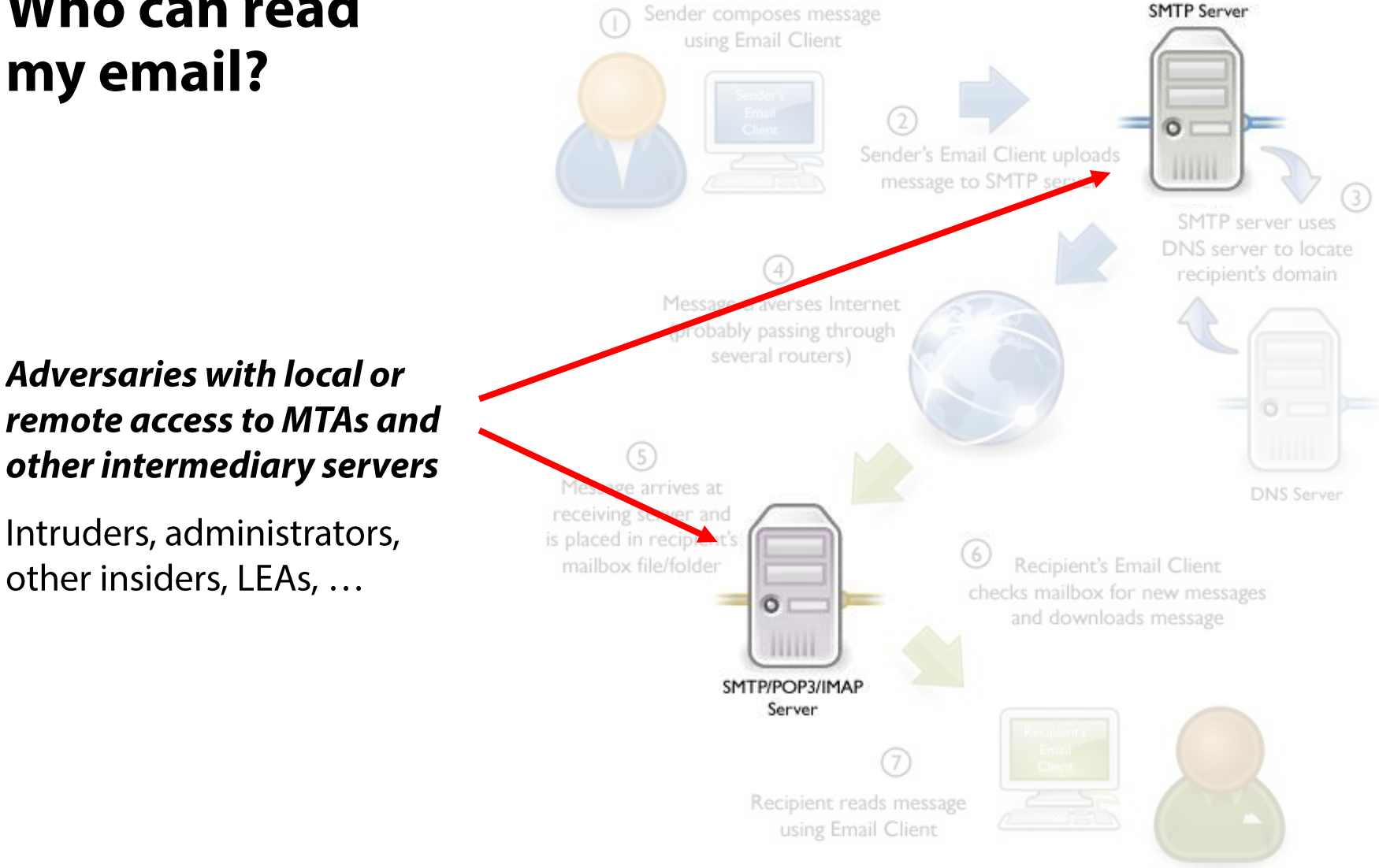

@2010 OnlyMyEmail Inc. (ww.OnlyMyEmail.com) with many thanks to the Gnome project (www.gnome.org) for the images

## Who can read my email?

#### **Adversaries with access to** any intermediate network

Intruders, administrators, other insiders, LEAs, ...

Passive eavesdropping, MitM, DNS poisoning, ...

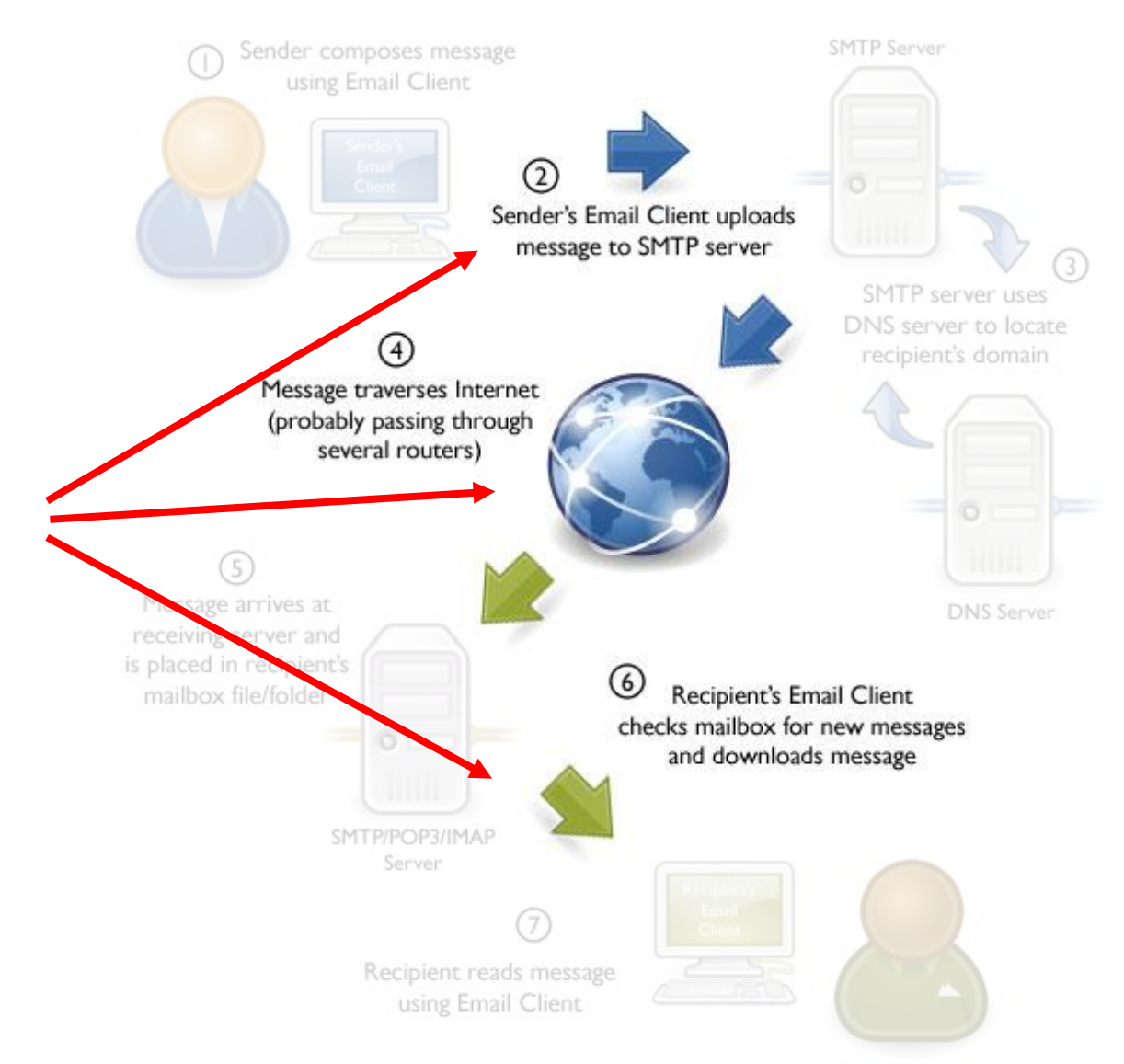

@2010 OnlyMyEmail Inc. (ww.OnlyMyEmail.com) with many thanks to the Gnome project (www.gnome.org) for the images

# **Confidentiality Threats Recap:**

## Stored messages

Compromised system (either local or remote) Malware, intruder, insider, stolen/lost device, ...

Compromised authentication Password theft, brute-force phone pin, ...

## Messages in transit

Eavesdropping and interception

## Displayed messages

Screendump, reflections, shoulder surfing, ...

## **Securing Email Transit**

These days encryption is *mandatory* for client-to-server email transmission and retrieval

 $MUA \rightarrow MSA$ : STARTTLS (port 587/25), SMTPS (port 465)  $MDA \rightarrow MUA$ : POP3S (port 995), IMAPS (port 993)

mikepo@capcom:~> nc smtp.gmail.com 25 220 mx.google.com ESMTP i185sm2356739qhc.49 - gsmtp HELO foo.example.com 250 mx.google.com at your service MAIL FROM:<mikepo@example.com> **530 5.7.0 Must issue a STARTTLS command first.** 

## $MTA \rightarrow MTA$  relaying: Another story...

# **STARTTLS: Opportunistic Encryption**

### Many legacy MTAs still do not support TLS Fail-open design is necessary

## MTAs do their best to deliver messages

A recipient MTA might present a self-signed certificate (common in antispam and email AV systems) There is no PKI for email...

## MitM is trivially easy

STARTTLS command is sent over a plaintext channel (!) Analogous to SSL stripping, but in this case the client has no indication that downgrade has happened Just assumes that the receiving MTA does not support TLS

## Message interception is still possible

Better than nothing: bulk passive eavesdropping not possible

## **I want to STARTTLS**

```
mikepo@capcom:~> nc aspmx.l.google.com 25
220 mx.google.com ESMTP h126si17458667qhh.29 - gsmtp
EHLO foo.example.com
250-mx.google.com at your service, [128.59.23.41]
250-SIZE 157286400
250-8BITMIME
250-STARTTLS
250-ENHANCEDSTATUSCODES
250-PIPELINING
250-CHUNKING
250 SMTPUTF8
STARTTLS
220 2.0.0 Ready to start TLS
<TLS Handshake>
```
## **I want to STARTTLS**

```
mikepo@capcom:~> nc aspmx.l.google.com 25
220 mx.google.com ESMTP h126si17458667qhh.29 - gsmtp
EHLO foo.example.com
250-mx.google.com at your service, [128.59.23.41]
250-SIZE 157286400
250-8BITMIME
                                  Can be stripped off
250-STARTTLS
                                  by a MitM attacker Q
250-ENHANCEDSTATUSCODES
250-PIPELINING
250-CHUNKING
250 SMTPUTF8
STARTTLS
220 2.0.0 Ready to start TLS
<TLS Handshake>
```
## Facebook STARTTLS Study: May 2014

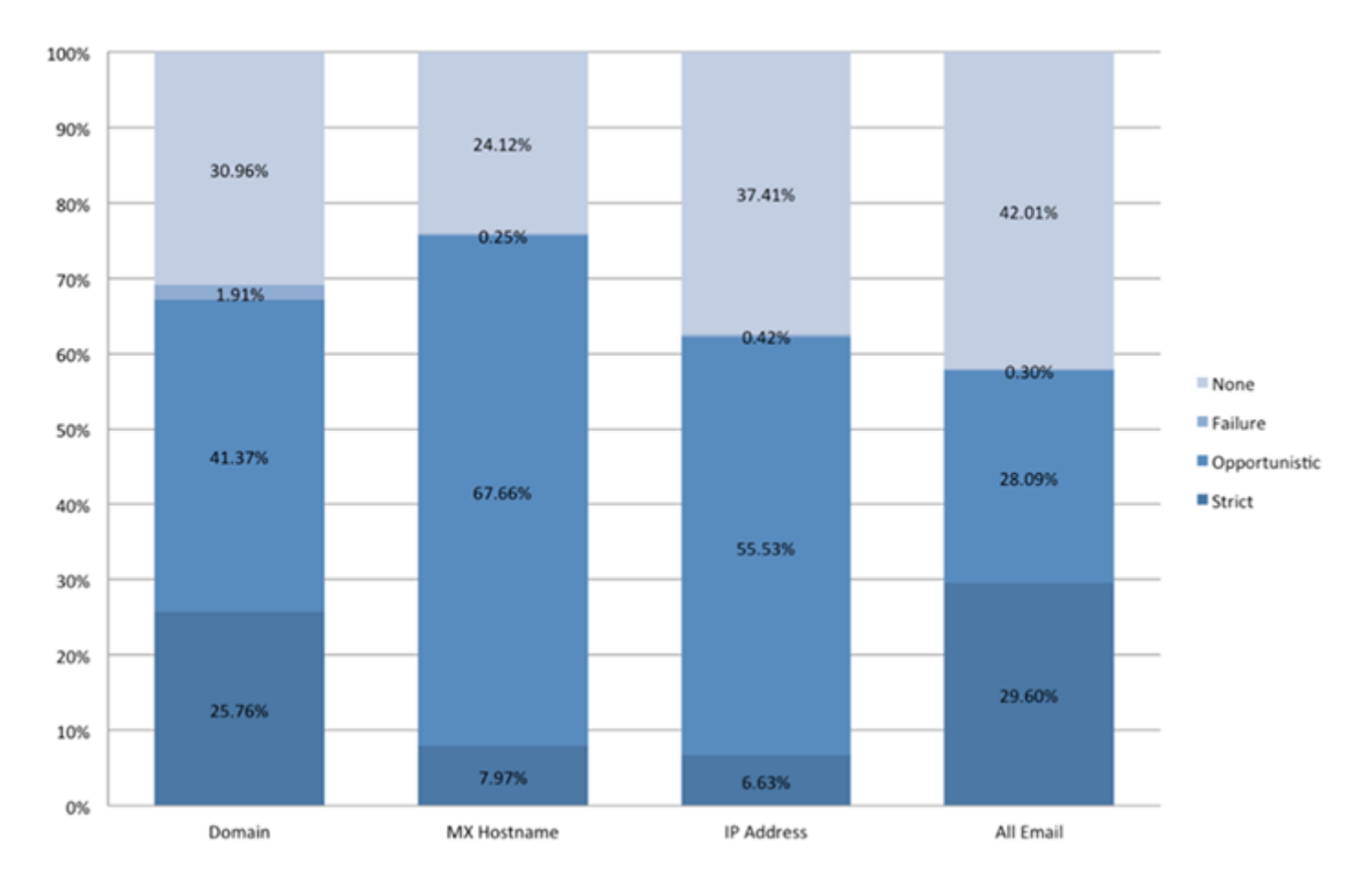

#### ~60% of all messages sent via encrypted connection, but only ~30% pass strict validation (mostly due to self-signed certs)

## Facebook STARTTLS Study: August 2014

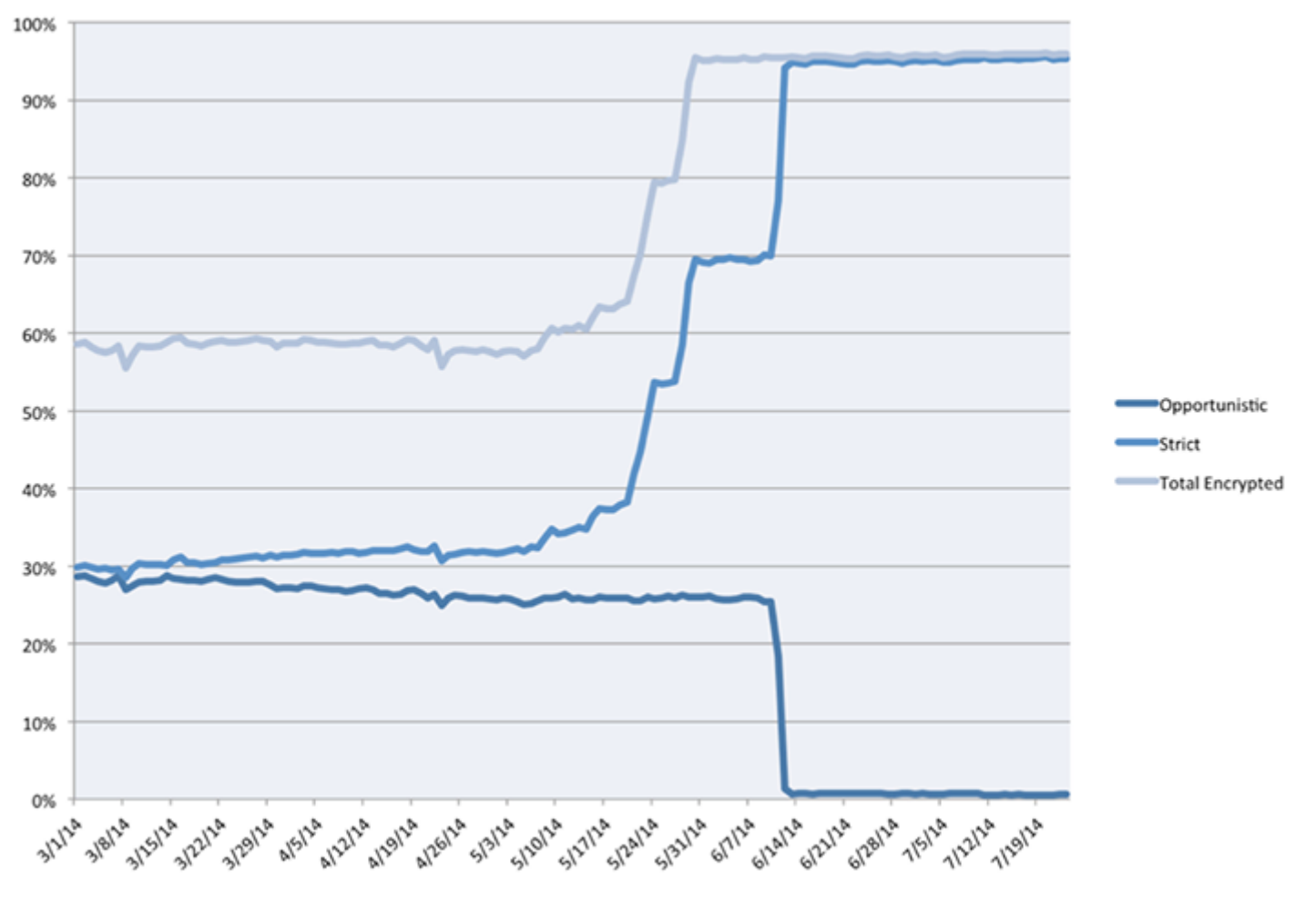

~95% of outgoing messages encrypted with PFS and strict cert validation Mostly due to changes by big recipient networks (Microsoft, Yahoo)

 $\vert x \vert \equiv$ 

▲

 $Q \approx$ 

 $\mathbf{C}$ 

A https://www.google.com/transparencyreport/saferemail/

How much email was encrypted in transit?

Generally speaking, use of encryption in transit increases over time, as more providers enable and maintain their support. Factors such as varying volumes of email may explain other fluctuations.

#### Outbound

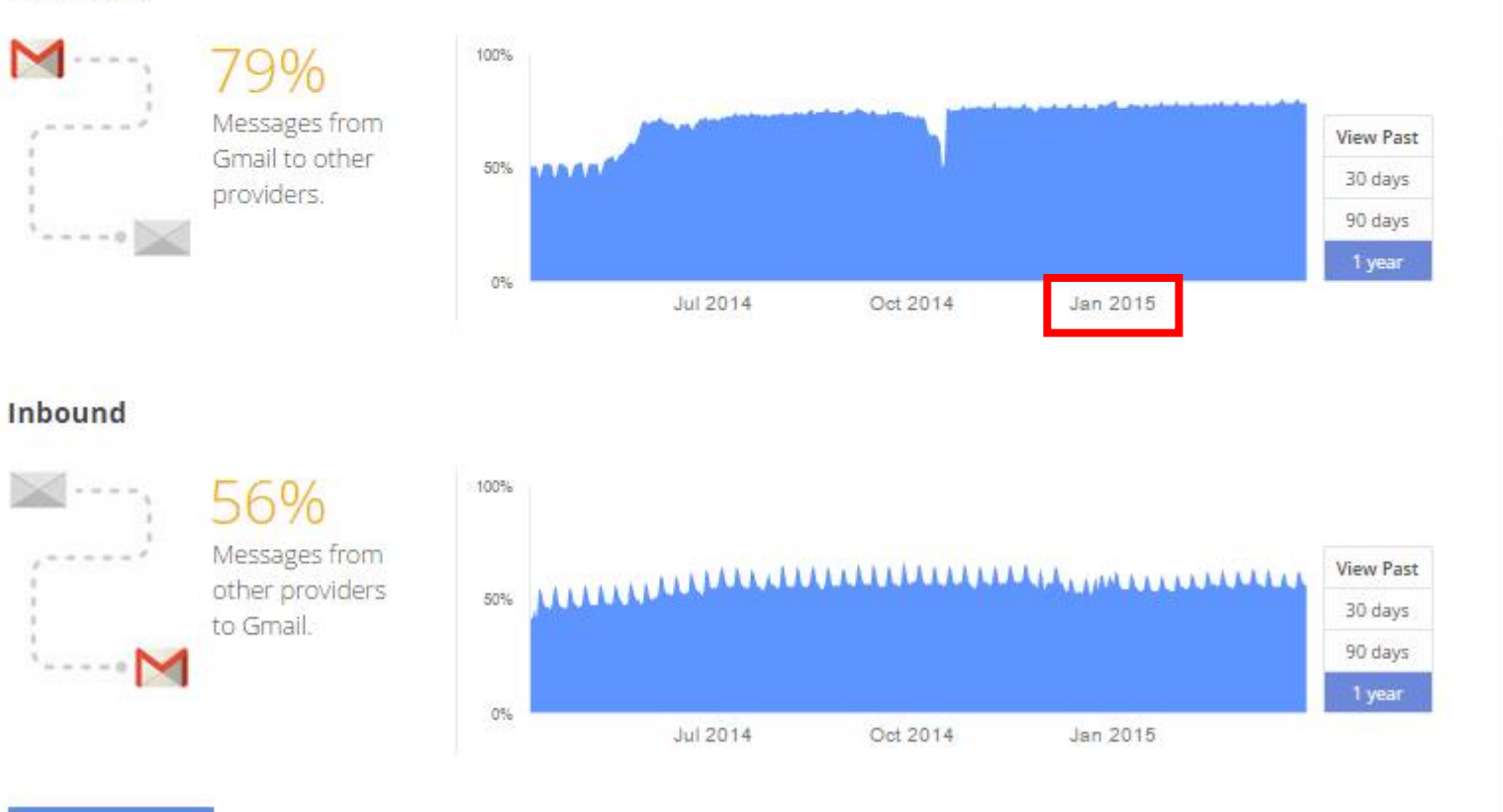

**Download data** 

53

 $\equiv$ 

A https://www.google.com/transparencyreport/saferemail/  $\mathbb{C}^n$ 

### How much email was encrypted in transit?

Generally speaking, use of encryption in transit increases over time, as more providers enable and maintain their support. Factors such as varying volumes of email may explain other fluctuations.

#### Outbound

G Safer email - Transparence X

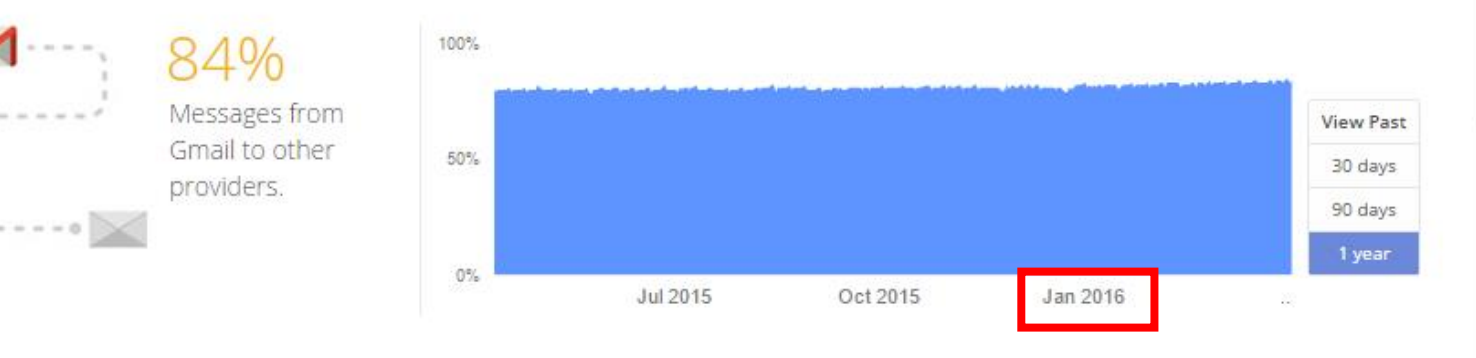

#### Inbound

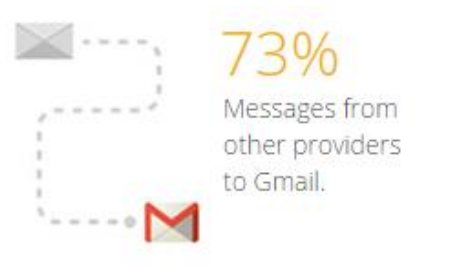

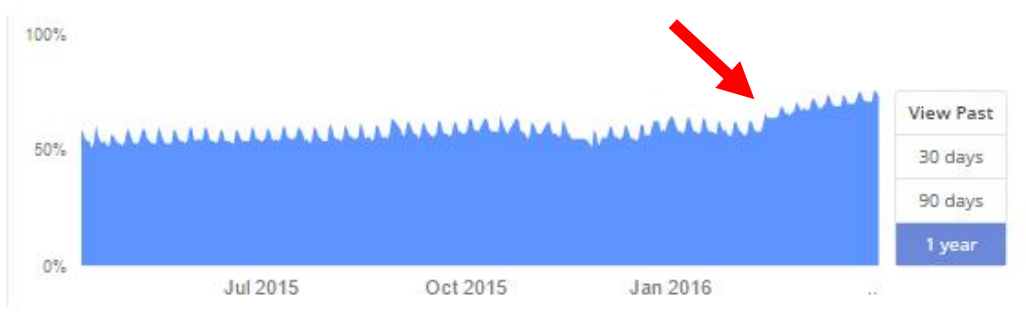

**Download data** 

![](_page_16_Picture_0.jpeg)

#### A tiny GUI change prompted many networks to deploy STARTTLS

#### SUBSCRIBE

Get the latest news and analysis on the Asian telecom industry

![](_page_17_Picture_109.jpeg)

#### Google, Yahoo SMTP email severs hit in Thailand

Staff writer | September 12, 2014 | telecomasia.net

![](_page_17_Picture_7.jpeg)

Internet users in Thailand have been hit by a massive man-inthe-middle attack aimed grabbing email login credentials from fake SMTP servers.

The attack has been verified on Google's and Yahoo's email servers and on two of the country's largest fixed-line ISPs, though preliminary analysis suggest that all SMTP servers are

targeted.

The STRIPTLS attack as it has become known works by inserting a man-in-themiddle at the ISPs. This is done via a transparent proxy.

#### **LATEST NEWS**

- . Big data to push TV future
- · Irdeto, Alibaba firm up pira China
- . CJ Hellovision launches Ulti
- . Pay TV revenues surge in el markets
- · Broadcom unveils chipset f China
- TV remains prime screen in homes
- · Global ad spend seen rising
- **· Indosat narrows losses for**

 $\mathbf x$ 

 $\equiv$ 

 $\mathcal{P}$ 

n On SMTP, STARTTLS and t x

 $\mathbf{C}$ 

A https://stomp.colorado.edu/blog/blog/2012/12/31/on-smtp-starttls-and-the-cisco-asa/

 $\mathbf{2}$  . 1 – 1 **e** ×

 $\equiv$ 

 $\blacktriangle$ 

 $\rightarrow$ 

소

![](_page_18_Picture_3.jpeg)

 $\leftarrow$  $\rightarrow$ 

#### **On SMTP, STARTTLS and the Cisco ASA**

During the course of trying to increase the security of my e-mail while in transit, I was working on enabling TLS in Postfix to opportunistically encrypt connections to SMTP servers. While verifying my configuration, I ran into an interesting issue.

In order to test my configuration out I was sending e-mails to a Gmail address via Postfix, unfortunately I wasn't seeing any logging in Postfix indicating that TLS was being used. So I attempted to investigate whether STARTTLS was actually being advertised by manually connecting to Google's SMTP servers using telnet:

telnet aspmx.l.google.com 25 Trying 2607:f8b0:4001:c02::1a... Connected to aspmx.l.google.com. Escape character is '^]'. 220 \*\*\*\*\*\*\*\* EHLO example.com 250-mx.google.com at your service, [2001:4870:800e:301:f24d:a2ff:fe08:e920] 250-SIZE 35882577 250-8BITMIME 250-XXXXXXXA 250 ENHANCEDSTATUSCODES

Every server I connected to in Google's MX record was not advertising STARTTLS. On a whim, I attempted to connect to Google's SMTP servers from an entirely different network:

telnet 173.194.68.26 25 Trying 173.194.68.26... Connected to qa-in-f26.1e100.net (173.194.68.26). Escape character is '^]'. 220 mx.google.com ESMTP 13si4081429qct.164 EHLO stomp.colorado.edu 250-mx.google.com at your service, 1 250-SIZE 35882577 250-8BITMIME 250-STARTTLS 250 ENHANCEDSTATUSCODES

![](_page_18_Picture_114.jpeg)

# **DNS Hijacking**

STARTTLS stripping is not the only message interception way

DNS MX record poisoning: spoofed MX response Compromised name server, MotS, ...

Messages are diverted through the attacker's mail server

**DANE** (DNS-based Authentication of Named Entities) Allow X.509 certs to be bound to DNS names through DNSSEC Trust anchor assertions: domain operator can securely convey information about which certificate authority should be trusted

Certificate pinning for SMTP: ongoing effort

## **End-to-End Email Encryption**

## Two major standards: PGP and S/MIME

Similar, but incompatible Both rely on public-key cryptography Both support signing and/or encryption **Main difference: how certificates are signed** 

## **Typical workflow**

Encrypt message with a random symmetric key Encrypt symmetric key with the public key(s) of recipient(s) Digitally sign a hash of the message

## Metadata still in the clear!

- **Email headers**
- Appended "Received:" records
- Subject line

### **Pretty Good Privacy**

De fact standard for secure email

PGP (Phil Zimmermann) -> OpenPGP (RFC 4880) **Gnu Privacy Guard (GPG): GPL implementation** 

## Authentication

Senders attach their digital signature to the message Receivers verify the signature using public-key cryptography

## Confidentiality

Symmetric key encryption Random session key generated for each message Session key is encrypted with recipient's public key

Both are typically used on the same message

#### **PGP Encryption**

![](_page_22_Figure_1.jpeg)

#### **PGP Signed Message Example**

From: alice@wonderland.com Date: Mon, 16 Nov 1998 19:03:30 -0600 Subject: Message signed with PGP MIME-Version: 1.0 Content-Type: text/plain; charset=US-ASCII Content-Transfer-Encoding: 7bit Content-Description: "cc:Mail Note Part"

-----BEGIN PGP SIGNED MESSAGE-----

Bob,

This is a message signed with PGP, so you can see how much overhead PGP signatues introduce. Compare this with a similar message signed with S/MIME.

Alice

```
-----BEGIN PGP SIGNATURE-----
Version: PGP for Personal Privacy 5.0
Charset: noconv
```
iQCVAwUBM+oTwFcsAarXHFeRAQEsJqP/X3noON57U/6XVyqOFjSY5lTpvAduPZ8M aIFalUkCNuLLGxmtsbwRiDWLtCeWG3k+7zXDfx4YxuUcofGJn0QaTlk8b3nxADL0 O/EIvC/k8zJ6aGaPLB7rTIizamGOt5n6/08rPwwVkRB03tmT8UNMAUCgoM02d6HX  $rKvnc2aBPFI=$  $=$ mUaH

-----END PGP SIGNATURE-----

http://www.slideshare.net/rvenkatesh25/network-security-primer

## **PGP Additional Features**

## Compression

Sign -> Compress -> Encrypt

Compression after encryption is pointless (no redundancy) Signature does not depend on the compression algorithm

# **Email Compatibility**

Ciphertext contains arbitrary 8-bit octects

Some email systems may interpet some of them as control commands

Solution: base64 encoding (33% overhead)

## Segmentation

Transparent message segmentation and reassembly for very large messages

Segments mailed separately

## **Encrypted Email: Two Main Challenges**

# **Public key authenticity**

Assurance that a public key is correct and belongs to the person or entity claimed

Has not been tampered with or replaced by an attacker

# **Public key discovery**

How can we find the public key of a person/entity? Especially the very first time we contact them

### **PGP: Web of Trust**

Decentralized trust model

In contrast to the centralized hierarchical model of PKI Users create their own certificates

Users validate other users' certificates, forming a "web of trust"

No trusted authorities: trust is established through friends Adjustable "skepticism" parameters: # fully and # partially trusted endorsers required to trust a new certificate (1 and 3 for GnuPG) Key signing parties

Main problems

Privacy issues: social graph metadata

Bootstrapping: new users are not readily trusted by others

When opinions vary, "stronger set" wins: impersonation through collusion/compromised keys

Scalability: WoT for the whole world?

![](_page_27_Figure_0.jpeg)

# **S/MIME**

Based on standard X.509 certificates

Analogous operation to SSL: trusted CA sign certificates **Traditional PKI** 

Uses multipart MIME to include cryptographic information in the message

Widely supported by most email readers (e.g., iOS)

Works well within corporations

Certificate distribution through Active Directory infrastructure

### **S/MIME Signed Message Example**

From: alice@wonderland.com Date: Mon, 16 Nov 1998 19:03:08 -0600 Subject: Message signed with S/MIME MIME-Version: 1.0 Content-Type: multipart/mixed; boundary="simple boundary"

--simple boundary Content-Type: text/plain; charset=US-ASCII Content-Transfer-Encoding: 7bit Content-Description: "cc:Mail Note Part"

Bob,

This is a message signed with S/MIME, so you can see how much overhead S/MIME signatures introduce. Compare this with a similar message signed with PGP.

Alice

```
--simple boundary
Content-Type: application/octet-stream; name="smime.p7s"
Content-Transfer-Encoding: base64
Content-Disposition: attachment; filename="smime.p7s"
```
MIIQQwYJKoZIhvcNAQcCoIIQNDCCEDACAQExCzAJBqUrDqMCGqUAMAsGCSqGSIb3DQEHAaCCDnww ggnGMIIJL6ADAgECAhBQQRR9a+DX0FHXfQOVHQhPMA0GCSqGSIb3DQEBBAUAMGIxETAPBgNVBAcT CEludGVybmV0MRcwFQYDVQQKEw5WZXJpU2lnbiwqSW5jLjE0MDIGA1UECxMrVmVyaVNpZ24qQ2xh c3MgMSBDQSAtIEluZGl2aWR1YWwgU3Vic2NyaWJlcjAeFw05NzAxMjcwMDAwMDBaFw05ODAxMjcy MzU5NTlaMIIBFzERMA8GA1UEBxMISW50ZXJuZXQxFzAVBqNVBAoTDlZlcmlTaWduLCBJbmMuMTQw MgYDVQQLEytWZXJpU2lnbiBDbGFzcyAxIENBIC0gSW5kaXZpZHVhbCBTdWJzY3JpYmVyMUYwRAYD

http://www.slideshare.net/rvenkatesh25/network-security-primer

# **Finding Public Keys**

Public PGP key servers pgp.mit.edu

keyserver.pgp.com

Cache certificates from received emails

Integration with user management (LDAP)

## Ad-hoc approaches

List public key on home page

Print on business card

Exchange through another medium on a case by case basis

Association with social profiles/identities keybase.io

 $\times$ 

#### $\begin{array}{c|c|c|c|c|c} \hline \textbf{L} & \textbf{L} & \textbf{L} & \textbf{L} \\ \hline \textbf{L} & \textbf{L} & \textbf{L} & \textbf{L} & \textbf{L} \\ \hline \end{array}$  $\overline{\mathbf{x}}$

☆

 $\equiv$  $\boldsymbol{\mathcal{P}}$ 

 $\Delta$ 

 $\overline{\phantom{a}}$ 

#### **MIT PGP Public Key Server**

Help: Extracting keys / Submitting keys / Email interface / About this server / FAQ Related Info: Information about PGP /

#### **Extract a key**

 $\leftarrow$   $\rightarrow$  C

![](_page_31_Picture_62.jpeg)

![](_page_31_Picture_63.jpeg)

- Show PGP fingerprints for keys
- Only return exact matches

#### Submit a key

Enter ASCII-armored PGP key here:

![](_page_32_Picture_0.jpeg)

## **Biggest Issue: Usability**

Non-trivial setup

S/MIME: complex certificate enrollment process

PGP: user is responsible for everything

Key management

Key revocation

Public key fingerprints

Poor mail client integration

Can lead to catastrophic failures: e.g., Enigmail+Thunderbird silent encryption failure

(Let alone key discovery and trustworthiness issues)

#### HOW TO USE PGP TO VERIFY THAT AN EMAIL IS AUTHENTIC:

![](_page_33_Figure_11.jpeg)

![](_page_34_Picture_8.jpeg)

 $\triangleleft$ 

 $\blacktriangleright$ 

![](_page_35_Picture_0.jpeg)

## **End-to-End vs. Cloud-to-Cloud**

## IMAP: one of the oldest "cloud" services!

Keep messages on the server

Conveniently access them from multiple devices

## Useful cloud-based email features

Powerful search, collaborative SPAM filtering, ...

Need access to the **plaintext**! Gmail cannot index encrypted messages

## Tradeoff: privacy vs. convenience

Active research on searchable encryption

## **Encrypted Webmail?**

Several recent efforts to transparently combine the convenience of webmail with PGP encryption

Is this really possible in a secure way?

## JavaScript crypto is not a good idea

Secure JS code delivery?

Secure key storage?

Secure runtime (it's a web browser!)?

Google end-to-end: implement crypto functionality within a browser extension

More control

Still not trivial

 $\rightarrow$ 

 $\mathbf{C}$ 

#### A https://web.archive.org/web/20130814135541/http://lavabit.com/

![](_page_38_Picture_3.jpeg)

 $\boldsymbol{\mathcal{V}}$ 

 $\equiv$ 

 $Q \leq r$ 

![](_page_38_Picture_4.jpeg)

My Fellow Users.

I have been forced to make a difficult decision: to become complicit in crimes against the American people or walk away from nearly ten years of hard work by shutting down Lavabit. After significant soul searching. I have decided to suspend operations. I wish that I could legally share with you the events that led to my decision. I cannot. I feel you deserve to know what's going on--the first amendment is supposed to guarantee me the freedom to speak out in situations like this. Unfortunately, Congress has passed laws that say otherwise. As things currently stand, I cannot share my experiences over the last six weeks, even though I have twice made the appropriate requests.

What's going to happen now? We've already started preparing the paperwork needed to continue to fight for the Constitution in the Fourth Circuit Court of Appeals. A favorable decision would allow me resurrect Lavabit as an American company.

This experience has taught me one very important lesson: without congressional action or a strong judicial precedent. I would strongly recommend against anyone trusting their private data to a company with physical ties to the United States

Sincerely. Ladar Levison Owner and Operator, Lavabit LLC

Defending the constitution is expensive! Help us by donating to the Lavabit Legal Defense Fund here.

Lavabit: "so secure that even our administrators can't read your e-mail"

But they could, if they wanted to...

"Basically we generate public and private keys for the user and then encrypt the private key using a derivative of the plain text password. We then encrypt user messages using their public key before writing them to disk."

"Because we need the plain text password to decrypt a user's private key, we don't support secure password authentication. We decided to support SSL instead (which encrypts everything; not just the password)."